# Sommaire

► **Production** Direct Planning : Fin de fabrication

► **Commandes d'achat** Saisie des factures fournisseurs

► **Livraisons** Envoi d'email à la génération du bon de livraison

# G [Sélectionner](javascript:void(0)) une langue | ▼

NAT

# **VoluNews - Décembre 2022 - v.4.1.191.1**

#### Bonjour,

Volume Software a le plaisir de vous présenter les VoluNews de **Décembre 2022**.

#### Bonne lecture !

## **PRODUCTION**

## Direct Planning : Fin de fabrication

Cette évolution permet, sur paramétrage et selon le type de commande, de mettre à jour les dates de départ et de fin de fabrication des lignes de commande selon la date de 1ère livraison :

- En l'absence d'amalgame, seule la ligne de commande liée aux cadencements est mise à jour.
- En présence d'amalgame, toutes les lignes de commande liées à la ligne d'amalgame sont mises à jour.

Cette mise à jour intervient à la validation de l'écran de saisie des cadencements de livraison.

# **COMMANDES D'ACHAT**

#### Saisie des factures fournisseurs

Jusqu'à présent, le programme de saisie des factures fournisseurs affichait uniquement les quantités dans l'unité d'utilisation (ou unité de stockage).

Cette évolution simplifie les rapprochements avec les factures des fournisseurs en permettant d'afficher 2 nouvelles colonnes pour l'unité d'achat et les quantités en unité d'achat (UA ci-dessous) :

#### Saisie factures fourn.

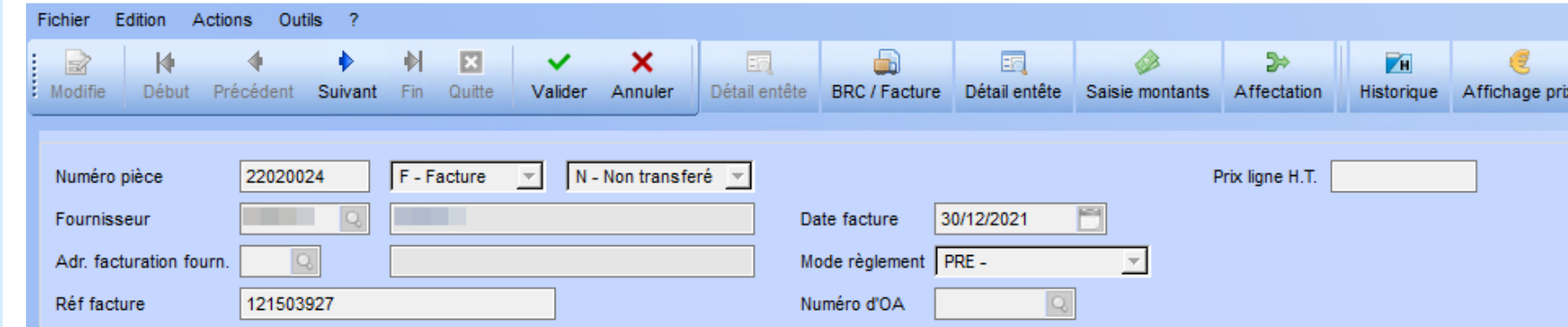

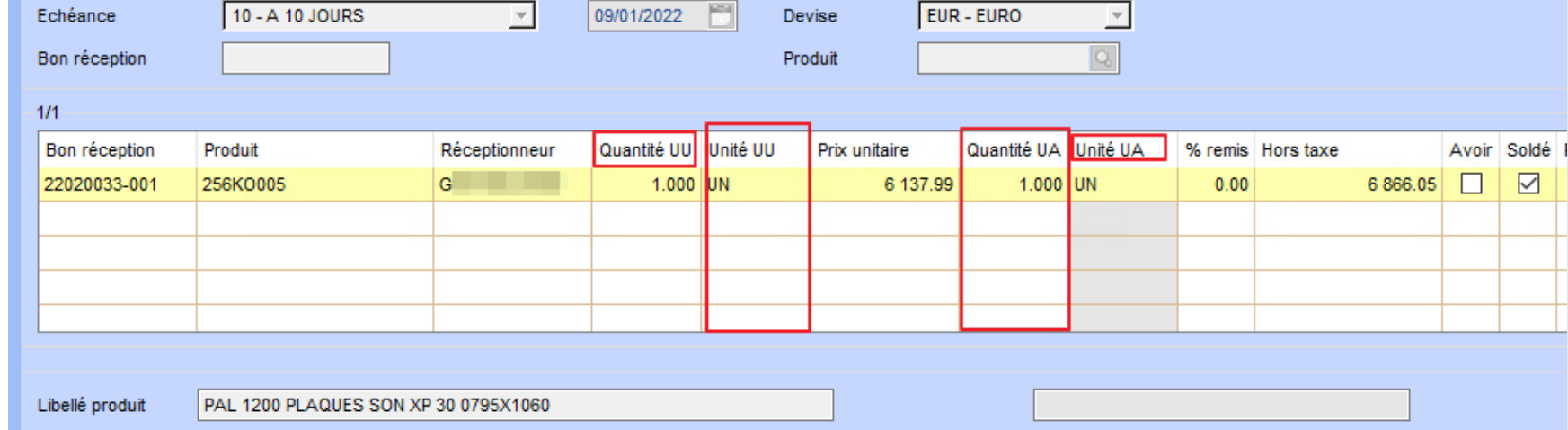

Cette évolution permet également d'afficher un bouton de saisie d'un libellé libre en remplacement du libellé produit pour les frais :

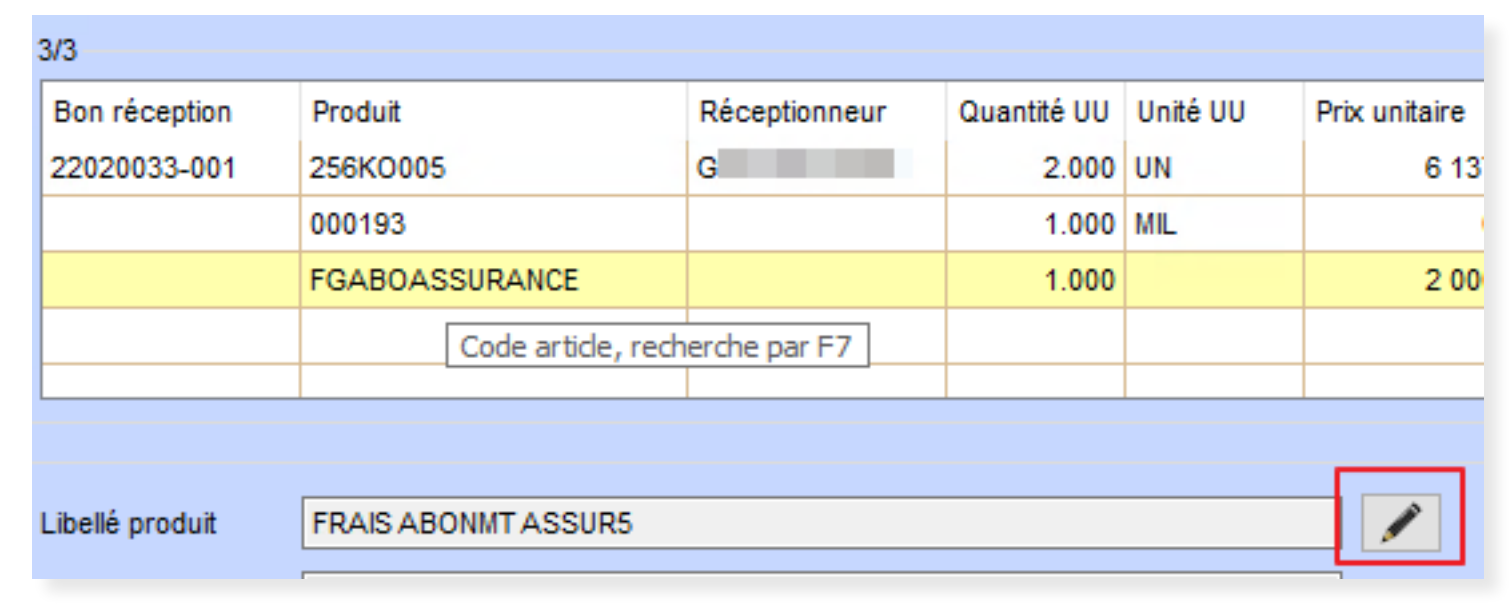

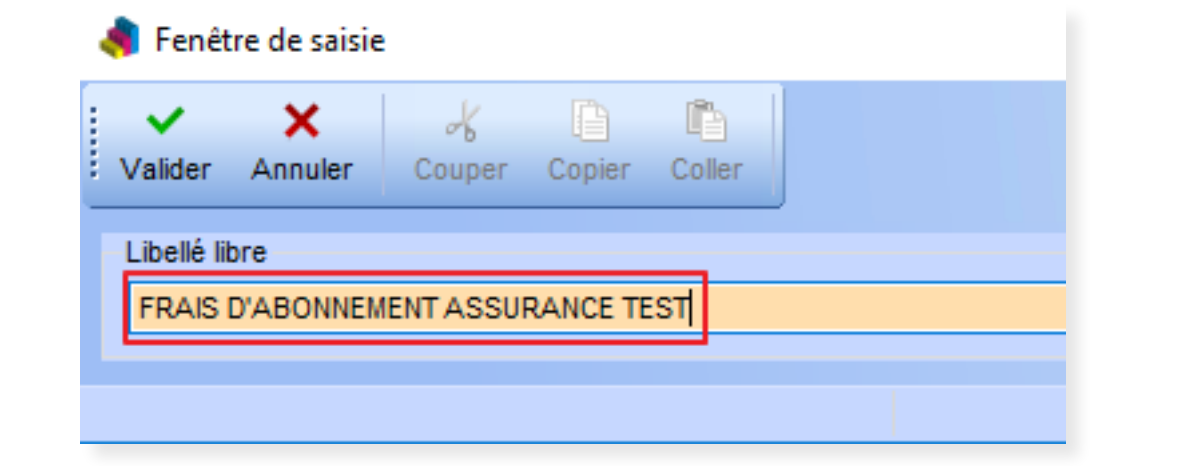

Remarque : Le libellé libre n'est pas éditable pour les articles rattachés à un bon de réception.

# **LIVRAISONS**

### Envoi d'email à la génération du bon de livraison

Jusqu'à présent, le programme de préparation des commandes clients générait uniquement des envois d'emails en mode silencieux.

Cette évolution permet d'afficher la fenêtre de validation de l'envoi par email afin de pouvoir modifier/valider l'envoi.

Envoi de fax/e-mail en automatique - Bon de livraison : 22110022

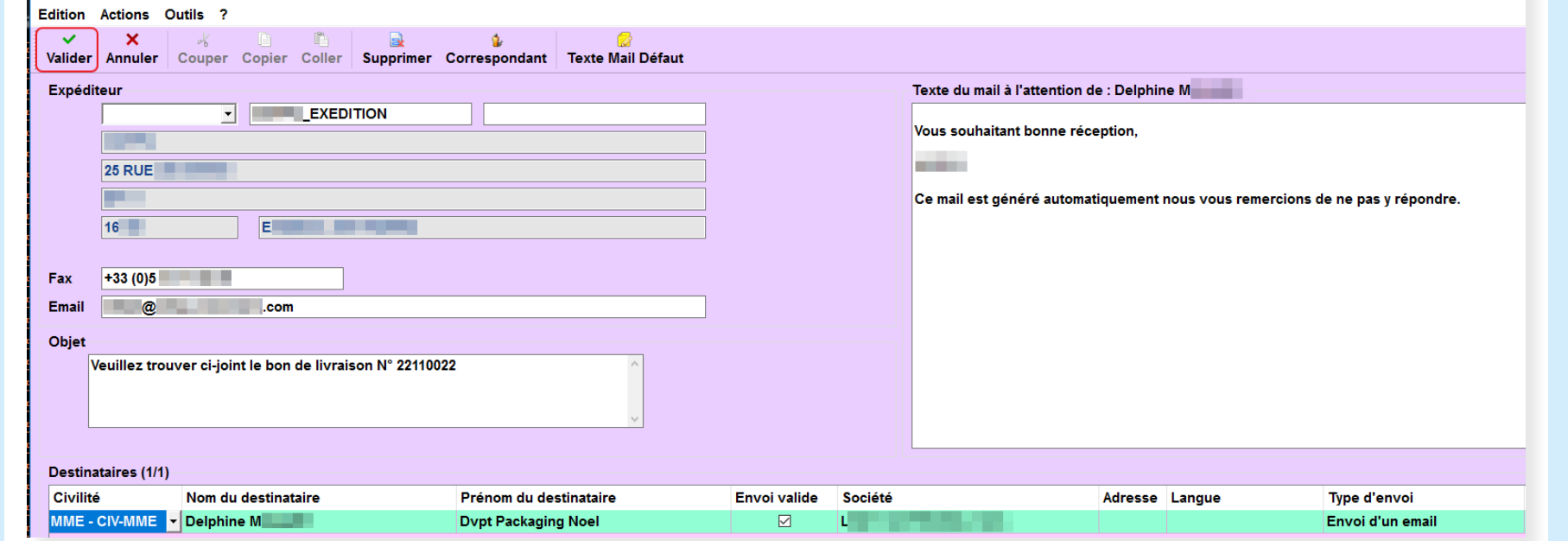